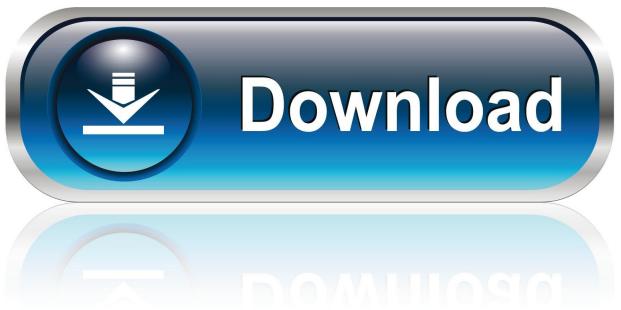

0-WEB.ru

Hard Truck: 18 Wheels Of Steel Cheat Codes

1/3

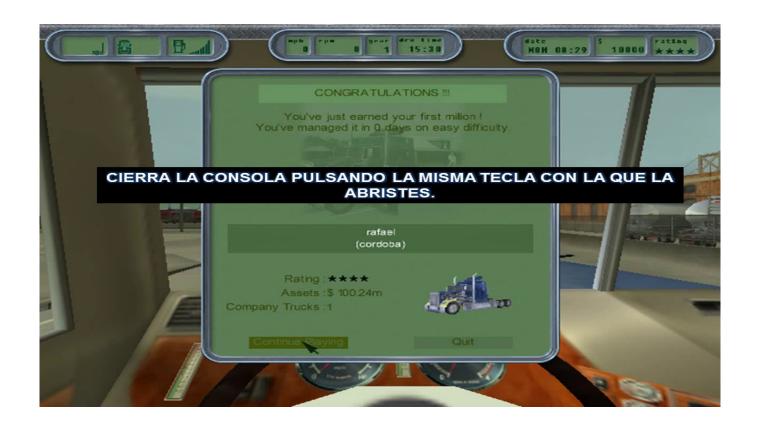

Hard Truck: 18 Wheels Of Steel Cheat Codes

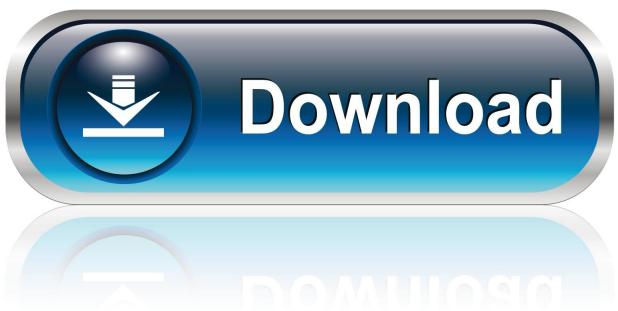

0-WEB.ru

Create a backup copy of the file before proceeding. Use a text editor to edit the config.cfg file in the \game\usr fol.., Hard Truck: 18 Wheels Of .... Jump to Code (1) - Command codes. Back to top. Services cheats. Go on your c:\ disk.Go now to program files, and double-click hard truck 18 wheels of .... Find the line "uset g\_console" and change the number 0 to a 1. This will switch on the debug/game console. Save the COINFIG. CFG file.. Hard Truck: 18 Wheels of Steel Cheats, Cheat Codes & Hints. August 26, 2002. Enable Console Open up config.cfg and change the following: uset g\_console "1 .... Get the latest Hard Trucks: 18 Wheels of Steel cheats, codes, unlockables, hints, Easter eggs, glitches, tips, tricks, hacks, downloads, .... Cheats, hints, tricks, walkthroughs and more for Hard Truck: 18 ... file in C:\Program Files\Hard Truck 18 Wheels of Steel\game\usr\ for example. ... Type one of the following codes to activate the corresponding cheat function.. Add the following line ... Hard Truck: 18 Wheels of Steel PC. ... Type one of the following codes: Code - Result: Cheat truck [1-6] - Change truck type (example if you want truck 6 put in cheat truck 6) Cheat truck 7 - Super fast .... Hard Truck: 18 Wheels of Steel for PC cheats -Cheating Dome has all the latest cheat codes, unlocks, hints and game secrets you need.. Hard Truck: 18 Wheels of Steel cheats, walkthrough, review, q&a, Hard Truck: 18 Wheels of Steel cheat codes, action replay codes, trainer, editors and solutions .... im trying to put cheat codes 18 wheels of steel convoy when i press ... I want cheat codes in a game called hard truck it is a truck game. I would .... Hard Truck: 18 Wheels of Steel for Microsoft Windows - Cheats, Codes, Guide, Walkthrough, Tips & Tricks .... The best place to get cheats, codes, cheat codes, walkthrough, guide, FAQ, unlockables, tricks, and secrets for 18 Wheels Of Steel: Haulin' for PC.. Create a backup copy of the file before proceeding. Use a text editor to edit the config.cfg file in the \game\usr fol.., Hard Truck: 18 Wheels Of .... Thank you for posting to fixya.com\015\012\015\012Hard Trucks: 18 Wheels of Steel Cheat Codes\015\012\011\011\011\011\011\011\011\1011\011This requires you to .... Csalások, cheatek, kódok: Hard Truck: 18 Wheels of Steel cheat | Đuke | 2002.09.10.. For Hard Truck: 18 Wheels of Steel on the PC, GameFAQs has 1 cheat... Hard Truck - 18 Wheels of Steel. Cheatbook is the resource for the latest Cheats, tips, cheat codes, unlockables, hints and secrets to get the edge to win.. Find all our Hard Truck: 18 Wheels of Steel Cheats for PC. Plus great forums, game ... Type one of the following codes: Code - Result: Cheat .... ... video game news, reviews, previews, cheats, trainers, trailers, walkthroughs, and more. ... The latest Australian bonus codes are on freebonuscode.com.au. Hard Truck - 18 Wheels of Steel Cheat Codes: ----- Submitted by: conner54 This cheat will enable the console from which you can issue some cheat ... b28dd56074

3/3